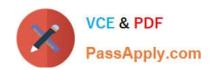

# **AZ-120**<sup>Q&As</sup>

Planning and Administering Microsoft Azure for SAP Workloads

# Pass Microsoft AZ-120 Exam with 100% Guarantee

Free Download Real Questions & Answers PDF and VCE file from:

https://www.passapply.com/az-120.html

100% Passing Guarantee 100% Money Back Assurance

Following Questions and Answers are all new published by Microsoft
Official Exam Center

- Instant Download After Purchase
- 100% Money Back Guarantee
- 365 Days Free Update
- 800,000+ Satisfied Customers

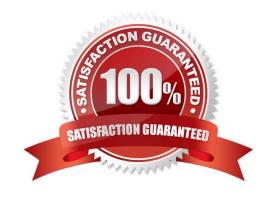

# **QUESTION 1**

# **HOTSPOT**

You are implementing a highly available deployment of SAP HANA on Azure virtual machines. You need to ensure that the deployment meets the following requirements:

1.

Supports host auto-failover

2.

Minimizes cost

How should you configure the highly available components of the deployment? To answer, select the appropriate options in the answer area. NOTE: Each correct selection is worth one point.

Hot Area:

| MANA database and log volumes: |                   |
|--------------------------------|-------------------|
|                                | Premium SSD disks |
|                                | PlaceHolder       |
| I/O fencing:                   |                   |
|                                | NFSv3             |
|                                | PlaceHolder       |

Correct Answer:

| HANA database and log volumes: |                   |
|--------------------------------|-------------------|
|                                | Premium SSD disks |
|                                | PlaceHolder       |
| I/O fencing:                   |                   |
|                                | NFSv3             |
|                                | PlaceHolder       |

#### **QUESTION 2**

You have an on-premises SAP landscape that contains an IBM DB2 database.

You need to recommend a solution to migrate the landscape to Azure and the database to SAP HANA. The solution must meet the following requirements:

Be supported by SAP.

2.

1.

Minimize downtime.

What should you include in the recommendation?

- A. SAP Database Migration Option (DMO) with System Move
- B. Azure Database Migration Service
- C. Azure Import/Export service
- D. Azure Data Box Gateway

Correct Answer: A

In 2013, SAP introduced new procedure called Database Migration Option (part of Software Update Manager), which can help you during the migration to HANA database. It combines Unicode conversion, system update and database migration into a single step which extremely simplified the overall process.

Reference: https://blogs.sap.com/2017/10/05/your-sap-on-azure-part-2-dmo-with-system-move/

# **QUESTION 3**

**HOTSPOT** 

You are planning the Azure network infrastructure for an SAP environment.

For each of the following statements, select Yes if the statement is true. Otherwise, select No.

NOTE: Each correct selection is worth one point.

Hot Area:

## **Answer Area**

| Statements                                                                                                    | Yes | No |
|----------------------------------------------------------------------------------------------------|-----|----|
| You can segregate the SAP application layer and the DBMS layer into different virtual networks that are peered by using Global Vnet peering.                                      | 0   | 0  |
| You can segregate the SAP application layer and the DBMS layer into different subnets in the same virtual network.                                                                | 0   | 0  |
| If you segregate the SAP application layer and the DBMS layer into different peered virtual networks, you will incur costs for the data transferred between the virtual networks. | 0   | 0  |
| Correct Answer:                                                                                                    |     |    |
| Answer Area                                                                                                    |     |    |
| Statements                                                                                                    | Yes | No |
| You can segregate the SAP application layer and the DBMS layer into different virtual networks that are peered by using Global Vnet peering.                                      | 0   | 0  |
| You can segregate the SAP application layer and the DBMS layer into different subnets in the same virtual network.                                                                | 0   | 0  |
| If you segregate the SAP application layer and the DBMS layer into different peered virtual networks, you will incur costs for the data transferred between the virtual networks. | 0   | 0  |
|                                                                                                    |     |    |

Box 1: NO

Box 2: Yes

Box 3: Yes Be aware that network traffic between two peered Azure virtual networks is subject to transfer costs. Huge data volume that consists of many terabytes is exchanged between the SAP application layer and the DBMS layer. You can accumulate substantial costs if the SAP application layer and DBMS layer are segregated between two peered Azure virtual networks.

References: https://docs.microsoft.com/en-us/azure/virtual-machines/workloads/sap/dbms\_guide\_general

# **QUESTION 4**

You are deploying an SAP production landscape to Azure.

Your company\\'s chief information security officer (CISO) requires that the SAP deployment complies with ISO 27001.

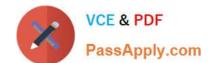

2024 Latest passapply AZ-120 PDF and VCE dumps Download

You need to generate a compliance report for ISO 27001.

What should you use?

- A. Azure Security Center
- B. Azure Log Analytics
- C. Azure Active Directory (Azure AD)
- D. Azure Monitor

Correct Answer: A

In the Azure Security Center regulatory compliance blade, you can get an overview of key portions of your compliance posture with respect to a set of supported standards. Currently supported standards are Azure CIS, PCI DSS 3.2, ISO 27001, and SOC TSP.

Reference: https://azure.microsoft.com/en-us/blog/regulatory-compliance-dashboard-in-azure-security-center-now-available/

#### **QUESTION 5**

You plan to deploy an SAP environment on Azure. The SAP environment will have landscapes for production, development and quality assurance.

You need to minimize the costs associated with running the development and quality assurance landscapes on Azure.

What should you do?

- A. Configure scaling for Azure App Service
- B. Create a scheduled task that runs the stopsap command
- C. Configure Azure virtual machine scale sets
- D. Create Azure Automation runbooks to stop, deallocate, and start Azure virtual machines

Correct Answer: D

You can optimize your Azure Costs by Automating SAP System Start - Stop using runbooks.

Reference: https://techcommunity.microsoft.com/t5/running-sap-applications-on-the/optimize-your-azure-costs-by-automating-sap-system-start-stop/ba-p/2120675

## **QUESTION 6**

You are planning high availability for an SAP environment on Azure. The SAP environment will use datacenters in to different zones. Testing shows that the latency between the two zones supports synchronous DBMS replication. You need to design a solution to ensure that SAP services are available if an Azure datacenter within a zone fails. The solution must meet the following requirements:

1.

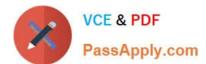

2024 Latest passapply AZ-120 PDF and VCE dumps Download

#### Provide automatic failover

2.

Minimize costs

Which high availability configuration meet the requirements?

- A. Azure Availability Zones with an active/passive deployment
- B. Azure Site Recovery
- C. Azure Availability Sets with active/passive clustering
- D. Azure Availability Sets with active/active clustering

Correct Answer: D

#### **QUESTION 7**

You have an on-premises SAP landscape and a hybrid Azure AD tenant. You plan to enable Azure AD authentication for SAP NetWeaver. What should you configure first in Azure AD?

- A. a conditional access policy
- B. an Azure AD Application Proxy
- C. a service principal
- D. a user flow

Correct Answer: B

#### **QUESTION 8**

You deploy an SAP environment on Azure.

Your company has a Service Level Agreement (SLA) of 99.99% for SAP.

You implement Azure Availability Zones that have the following components:

1.

Redundant SAP application servers

2.

ASCS/ERS instances that use a failover cluster

3.

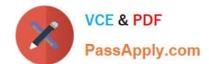

Database high availability that has a primary instance and a secondary instance You need to validate the load distribution to the application servers. What should you use?

- A. SAPControl
- B. SAP Solution Manager
- C. Azure Monitor
- D. SAP Web Dispatcher

Correct Answer: D

Load balancers. These are used to distribute traffic to virtual machines in the application-tier subnet. For high availability, use the built-in SAP Web Dispatcher, Azure Load Balancer, or network appliances, depending on the traffic type (such as HTTP or SAPGUI) or the required network services, such as Secure Sockets Layer (SSL) termination.

Reference: https://docs.microsoft.com/en-us/azure/architecture/reference-architectures/sap/sap-netweaver

#### **QUESTION 9**

You need direct connectivity from an on-premises network to SAP HANA (Large Instances). The solution must meet the following requirements:

1.

Minimize administrative effort.

2.

Provide the highest level of resiliency. What should you use?

- A. ExpressRoute Global Reach
- B. Linux IPTables
- C. ExpressRoute
- D. NGINX as a reverse proxy

Correct Answer: A

https://docs.microsoft.com/en-us/azure/virtual-machines/workloads/sap/hana-network-architecture

Express Route Global Reach Microsoft introduced a new functionality called ExpressRoute Global Reach. Global Reach can be used for HANA Large Instances in two scenarios:

Enable direct access from on-premises to your HANA Large Instance units deployed in different regions Enable direct communication between your HANA Large Instance units deployed in different regions Direct Access from on-premises In

the Azure regions where Global Reach is offered, you can request enabling the Global Reach functionality for your ExpressRoute circuit that connects your on-premises network to the Azure virtual network that connects to your HANA Large

Instance units as well.

# **QUESTION 10**

**HOTSPOT** 

You are planning replication of the SAP HANA database for the disaster recovery environment in Azure.

For each of the following statements, select Yes if the statement is true. Otherwise, select No.

NOTE: Each correct selection is worth one point.

Hot Area:

| Answer Area |                                                                                     |     |    |
|-------------|-------------------------------------------------------------------------------------|-----|----|
|             | Statements                                                                          | Yes | No |
| ,           | ou must use synchronous replication.                                                | 0   | 0  |
| 1           | ou must use delta data shipping for operation mode.                                 | 0   | 0  |
|             | ou must configure an Azure Directory (Azure AD) application to manage the failover. | 0   | 0  |

Correct Answer:

# Statements Yes No You must use synchronous replication. You must use delta data shipping for operation mode. You must configure an Azure Directory (Azure AD) application to manage the failover.

Box 1: No

SAP HANA Replication consists of one primary node and at least one secondary node. Changes to the data on the primary node are replicated to the secondary node synchronously or asynchronously.

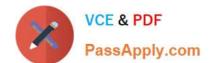

2024 Latest passapply AZ-120 PDF and VCE dumps Download

Box 2: No

Since SPS11 SAP HANA system replication can be run in two different operation

modes:

delta datashipping

logreplay

Box 3: Yes

Reference:

https://docs.microsoft.com/en-us/azure/virtual-machines/workloads/sap/sap-hana-high-availability-rhel

https://blogs.sap.com/2018/01/08/your-sap-on-azure-part-4-high-availability-for-sap-hana-using-system-replication/

#### **QUESTION 11**

You have an SAP environment on Azure.

Your on-premises network uses a 1-Gbps ExpressRoute circuit to connect to Azure. Private peering is enabled on the circuit. The default route (0.0.0.0/0) from the on-premises network is advertised.

Whenever backups are copied to Azure Blob storage, the ExpressRoute circuit is saturated.

You need to resolve the issue without modifying the ExpressRoute circuit. The solution must minimize administrative effort.

What should you do?

- A. Create a user-defined route that redirects traffic to the Blob storage
- B. Create an application security group
- C. Change the backup solution to use a third-party software that can write to the Blob storage
- D. Enable virtual network private endpoints.

Correct Answer: D

Private endpoint enables connectivity between the consumers from the same ExpressRoute.

Note: Consult with SAP HANA on Microsoft Service Management. If they advise you to increase the bandwidth of the SAP HANA on Azure (Large Instances) ExpressRoute circuit, create an Azure support request. (You can request an increase for a single circuit bandwidth up to a maximum of 10 Gbps.)

Reference: https://docs.microsoft.com/en-us/azure/private-link/private-endpoint-overview https://docs.microsoft.com/bs-cyrl-ba/azure/virtual-machines/workloads/sap/hana-additional-network-requirements#increase-expressroute-circuit-bandwidth

#### **QUESTION 12**

#### **HOTSPOT**

You need to provide the Azure administrator with the values to complete the Azure Resource Manager template.

Which values should you provide for diskCount, StorageAccountType, and domainName? To answer, select the appropriate options in the answer area.

NOTE: Each correct selection is worth one point.

Hot Area:

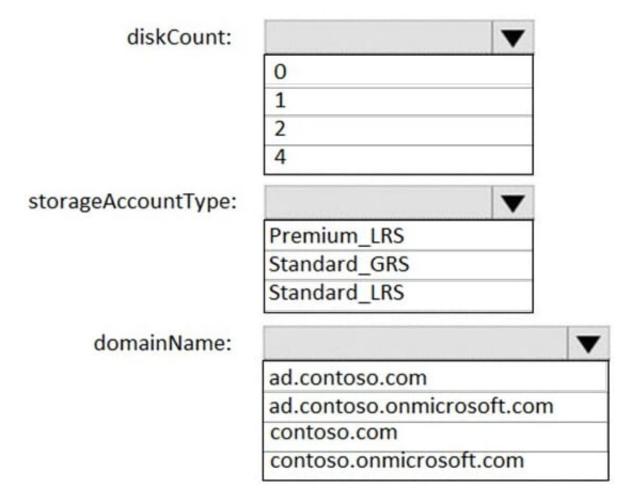

Correct Answer:

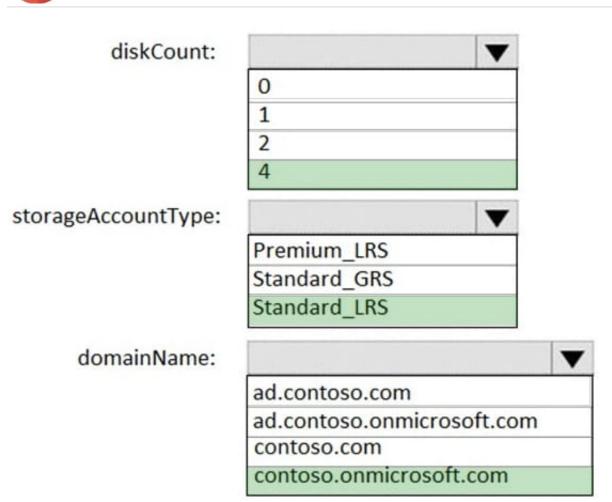

Box 1: 4

Scenario: the Azure Resource Manager template that will be used to provision the production application servers.

Ensure that each production application server has four 1-TB data disks.

Box 2: Standard\_LRS

Scenario: Minimize costs whenever possible.

Box 3: contoso.onmicrosoft.com

The network contains an on-premises Active Directory domain named ad.contoso.com.

The Initial domain: The default domain (onmicrosoft.com) in the Azure AD Tenant. For example, contoso.onmicrosoft.com.

References:

https://docs.microsoft.com/en-us/azure/active-directory/hybrid/plan-connect-userprincipalname

#### **QUESTION 13**

**HOTSPOT** 

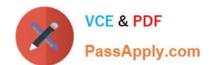

For each of the following statements, select Yes if the statement is true. Otherwise, select No.

NOTE: Each correct selection is worth one point.

Hot Area:

# Answer Area

| Statements                                                                                                    | Yes | No |
|----------------------------------------------------------------------------------------------------|-----|----|
| SAP HANA certification for M-Series Azure virtual machines requires that Write Accelerator be enabled on the /hana/data volume. | 0   | 0  |
| SAP HANA certification for M-Series Azure virtual machines requires that Write Accelerator be enabled on the /hana/log volume.  | 0   | 0  |
| To enable Write Accelerator, you must use Azure Premium managed disks.                                                          | 0   | 0  |
| Correct Answer:                                                                                                    |     |    |
| Answer Area                                                                                                    |     |    |
| Statements                                                                                                    | Yes | No |
| SAP HANA certification for M-Series Azure virtual machines requires that Write Accelerator be enabled on the /hana/data volume. | 0   | 0  |
| SAP HANA certification for M-Series Azure virtual machines requires that Write Accelerator be enabled on the /hana/log volume.  | 0   | 0  |
| To enable Write Accelerator, you must use Azure Premium managed disks.                                                          | 0   | 0  |
|                                                                                                    |     |    |

Box 1: No

Box 2: Yes The minimum SAP HANA certified conditions for the different storage types are: Azure Premium SSD - /hana/log is required to be cached with Azure Write Accelerator. The /hana/data volume could be placed on Premium SSD without Azure Write Accelerator or on Ultra disk Box 3: Yes References:

https://docs.microsoft.com/en-us/azure/virtual-machines/workloads/sap/hana-vm-operations-storage

# **QUESTION 14**

**DRAG DROP** 

You plan to deploy multiple SAP HANA virtual machines to Azure by using an Azure Resource Manager template.

# VCE & PDF PassApply.com

# https://www.passapply.com/az-120.html

2024 Latest passapply AZ-120 PDF and VCE dumps Download

How should you configure Accelerated Networking and Write Accelerator in the template? To answer, drag the appropriate values to the correct targets. Each value may be used once, more than once, or not at all. You may need to drag the

split bar between panes or scroll to view content.

NOTE: Each correct selection is worth one point.

Select and Place:

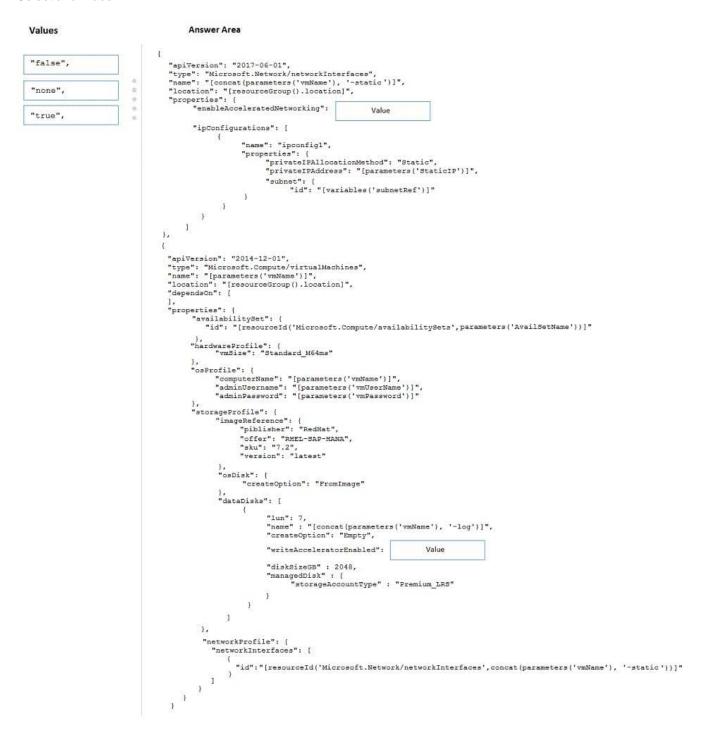

Correct Answer:

2024 Latest passapply AZ-120 PDF and VCE dumps Download

# Answer Area Values "apiVersion": "2017-06-01", "type": "Microsoft Network/networkInterfaces", "name": "[concat(parameters('vmName'), '-static')]", "location": "[resourceGroup().location]", "false", "none", "properties": { "enableAcceleratedNetworking": "true", "true", "ipConfigurations": [ "name": "ipconfig1", "properties": { "privateIPAllocationMethod": "Static", "privateIPAddress": "[parameters('StaticIP')]", "subnet": [ "id": "[variables('subnetRef')]" } 1 "apiVersion": "2014-12-01", "type": "Microsoft.Compute/virtualMachines", "name": "[parameters('vmName')]", "location": "[resourceGroup().location]", "dependsOn": [ "availabilitySet": { "id": "[resourceId('Microsoft.Compute/availabilitySets',parameters('AvailSetName'))]" "hardwareProfile": { "vmSize": "Standard\_M64ms" }, "osProfile": { "computerName": "[parameters('vmName')]", "adminUsername": "[parameters('vmUserName')]", "adminPassword": "[parameters('vmPassword')]" "imageReference": { "piblisher": "RedHat", "offer": "RHEL-SAP-HANA", "sku": "7.2", "version": "latest" }, "osDisk": { "createOption": "FromImage" ), "dataDisks": [ "lun": 7, "name": "[concat(parameters('vmName'), '-log')]", "createOption": "Empty", "writeAcceleratorEnabled": "true", "diskSizeGB" : 2048, "managedDisk" : { "storageAccountType" : "Premium\_LRS" 1 1 "networkProfile": ( "networkInterfaces": [ "id": "[resourceId('Microsoft.Network/networkInterfaces',concat(parameters('vmName'), '-static'))]" 1

## Box 1: true

enableAcceleratedNetworking: If the network interface is accelerated networking enabled.

To further reduce network latency between Azure VMs, we [Micorosoft] recommend that you choose Azure Accelerated Networking. Use it when you deploy Azure VMs for an SAP workload, especially for the SAP application layer and the

SAP DBMS layer.

# Box 2: true

Write Accelerator should be used for the volumes that contain the transaction log or redo logs of a DBMS. It is not

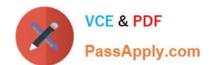

recommended to use Write Accelerator for the data volumes of a DBMS as the feature has been optimized to be used against

log disks.

References:

https://docs.microsoft.com/en-us/azure/virtual-machines/workloads/sap/dbms\_quide\_general

### **QUESTION 15**

You plan to deploy an SAP landscape that will have virtual machines deployed to multiple Azure regions.

You need to ensure that the virtual machines can communicate across the regions.

What should you configure?

- A. virtual network peering in Azure
- B. Azure Bastion hosts
- C. local network gateways
- D. Azure Relay

Correct Answer: A

Depending on the rules and restrictions you want to apply between the different virtual networks hosting VMs of different SAP systems, you should peer those virtual network

Note: Virtual network peering enables you to seamlessly connect two or more Virtual Networks in Azure. The virtual networks appear as one for connectivity purposes. The traffic between virtual machines in peered virtual networks uses the

Microsoft backbone infrastructure. Like traffic between virtual machines in the same network, traffic is routed through Microsoft\\'s private network only.

Azure supports the following types of peering:

Virtual network peering: Connect virtual networks within the same Azure region.

Global virtual network peering: Connecting virtual networks across Azure regions.

Incorrect Answers:

B: Azure Bastion is a fully managed service that provides more secure and seamless Remote Desktop Protocol (RDP) and Secure Shell Protocol (SSH) access to virtual machines (VMs) without any exposure through public IP addresses.

D: The Azure Relay service enables you to securely expose services that run in your corporate network to the public cloud. You can do so without opening a port on your firewall, or making intrusive changes to your corporate network infrastructure.

Reference: https://docs.microsoft.com/en-us/azure/virtual-machines/workloads/sap/hana-network-architecture https://docs.microsoft.com/en-us/azure/virtual-network/virtual-network-peering-overview

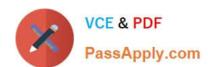

AZ-120 VCE Dumps

**AZ-120 Practice Test** 

AZ-120 Braindumps